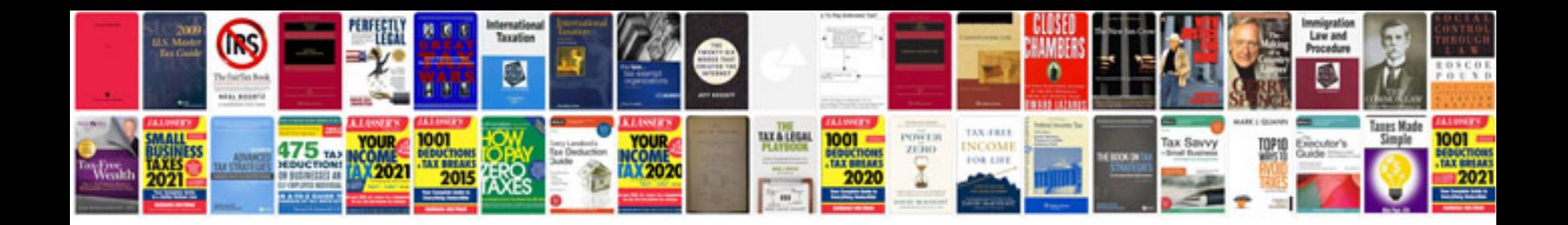

**2005 mustang gt owners manual**

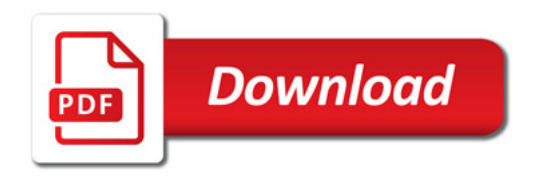

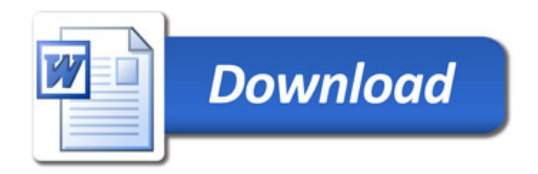